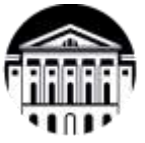

## **МИНОБРНАУКИ РОССИИ**

федеральное государственное бюджетное образовательное учреждение высшего образования

# **«ИРКУТСКИЙ ГОСУДАРСТВЕННЫЙ УНИВЕРСИТЕТ»**

ФГБОУ ВО «ИГУ»

**САФ Байкальской международной бизнес-школы (института)**

Кафедра стратегического и финансового менеджмента

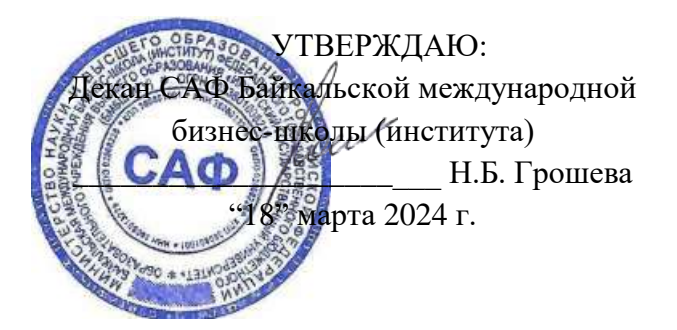

### **Рабочая программа дисциплины**

Наименование дисциплины Б1.В.10 Введение в систему дистанционного обучения и библиотечные ресурсы

Направление подготовки 38.03.02 «Менеджмент»

Профиль подготовки Управление проектами, контроллинг и консалтинг

Квалификация выпускника – бакалавр

Форма обучения: очно-заочная

международной бизнес-школы (института) Протокол № 2 от «15» марта 2024 г.

Согласовано с УМК САФ Байкальской Рекомендовано кафедрой Стратегического и финансового менеджмента Протокол № 8 от «16» февраля 2024 г.

Председатель $\cancel{\cancel{\mathcal{M}}\alpha\mathcal{K}}$  В.М. Максимова

Зав. кафедрой  $\bigcirc$  ( $\bigcirc$  ) О.В. Курганская

Иркутск 2024 г.

# Содержание

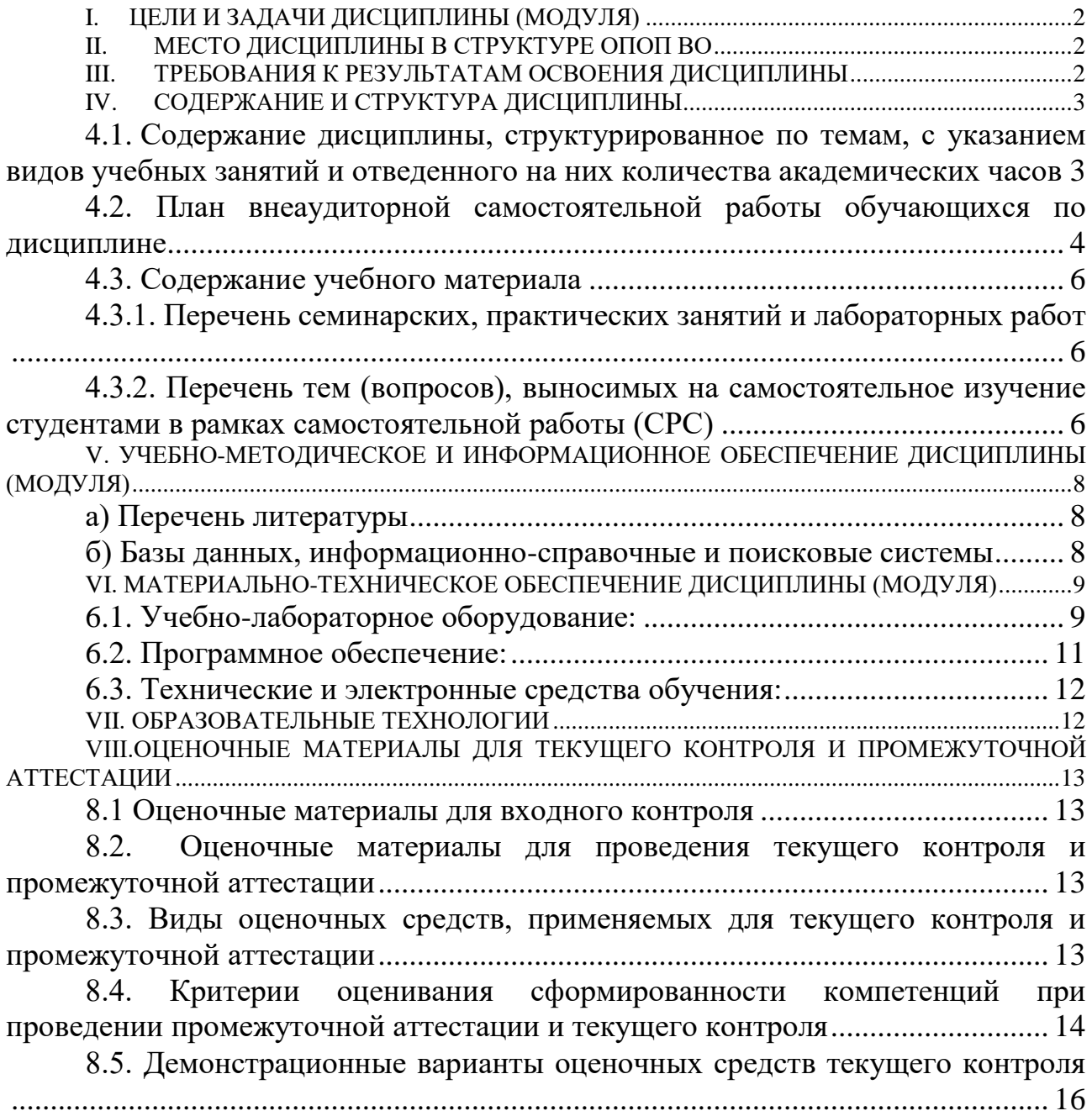

### **I. ЦЕЛИ И ЗАДАЧИ ДИСЦИПЛИНЫ (МОДУЛЯ)**

<span id="page-2-0"></span>**Цели:** формирование навыков работы в системе дифференцированного Интернетобучения ГЕКАДЕМ и электронных библиотечных системах, в том числе ЭБС «Издательство «Лань», ЭБС «Айбукс», ЭБС «Юрайт».

#### **Задачи:**

*.*

- изучить все типы учебных материалов и заданий в СДО ГЕКАДЕМ;
- сформировать понимание принципов работы системы;
- освоить основные приемы и методы отправки выполненных заданий на проверку тьютору.
- научиться редактировать персональные данные в СДО ГЕКАДЕМ;
- зарегистрироваться в основных доступных ЭБС, необходимых для учёбы.

### **II. МЕСТО ДИСЦИПЛИНЫ В СТРУКТУРЕ ОПОП ВО**

<span id="page-2-1"></span>Учебная дисциплина (модуль) Б1.В.10 Введение в систему дистанционного обучения и библиотечные ресурсы относится к части, формируемой участниками образовательных отношений образовательной программы бакалавриата Блока 1 Дисциплины (модули) в соответствии с ФГОС ВО по направлению 38.03.02 Менеджмент.

Для изучения данной учебной дисциплины (модуля) необходимы знания работы на компьютере на бытовом уровне.

Перечень последующих учебных дисциплин, для которых необходимы знания, умения и навыки, формируемые данной учебной дисцип,иной:

Математика, Управление проектами, Статистика, Антикризисное управление

### **III. ТРЕБОВАНИЯ К РЕЗУЛЬТАТАМ ОСВОЕНИЯ ДИСЦИПЛИНЫ**

<span id="page-2-2"></span>Процесс освоения дисциплины направлен на формирование элементов следующих компетенций в соответствии с ФГОС ВО и ОП ВО по данному направлению подготовки (специальности) 38.03.02 «Менеджмент»:

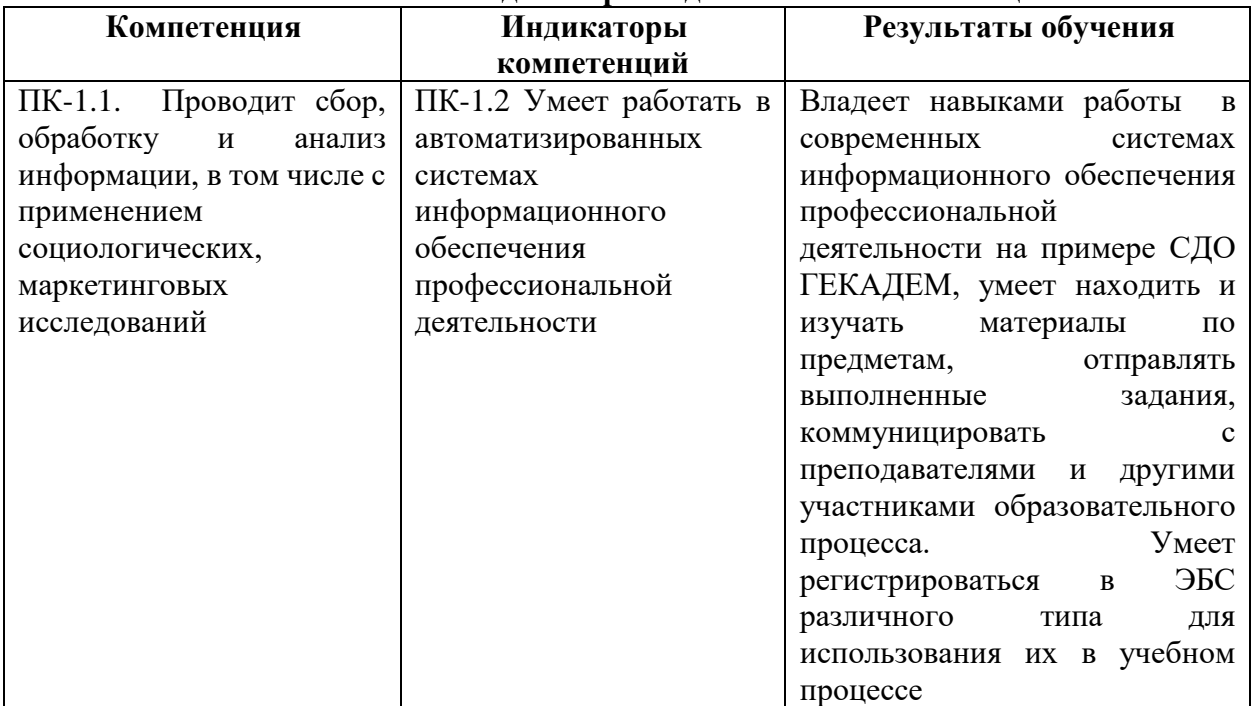

#### **Перечень планируемых результатов обучения по дисциплине (модулю), соотнесенных с индикаторами достижения компетенций**

### **IV. СОДЕРЖАНИЕ И СТРУКТУРА ДИСЦИПЛИНЫ**

**Объем дисциплины** составляет **2 зачетных единиц, 72** часов**,** в том числе **8** часов на промежуточную аттестацию. **Форма промежуточной аттестации: зачет - 1 семестр.**

**4.1. Содержание дисциплины, структурированное по темам, c указанием видов учебных занятий и отведенного на них количества академических часов**

<span id="page-3-2"></span><span id="page-3-1"></span><span id="page-3-0"></span>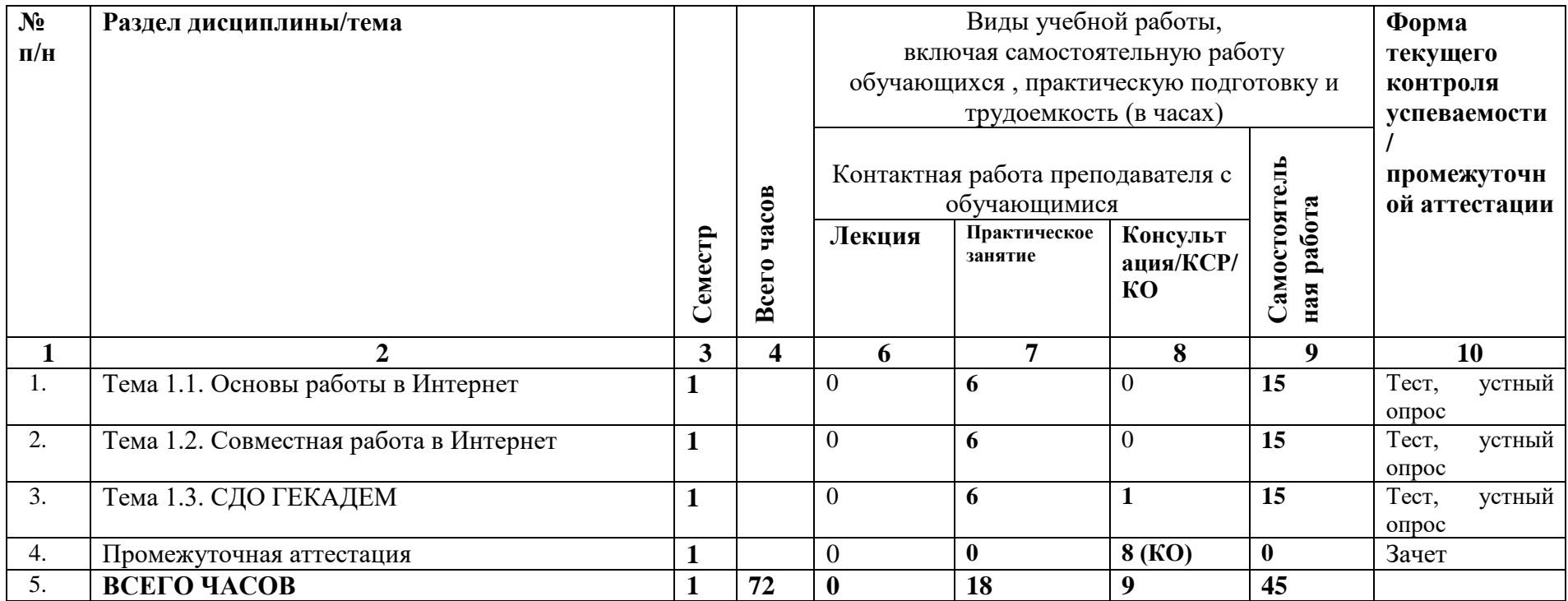

# **4.2. План внеаудиторной самостоятельной работы обучающихся по дисциплине**

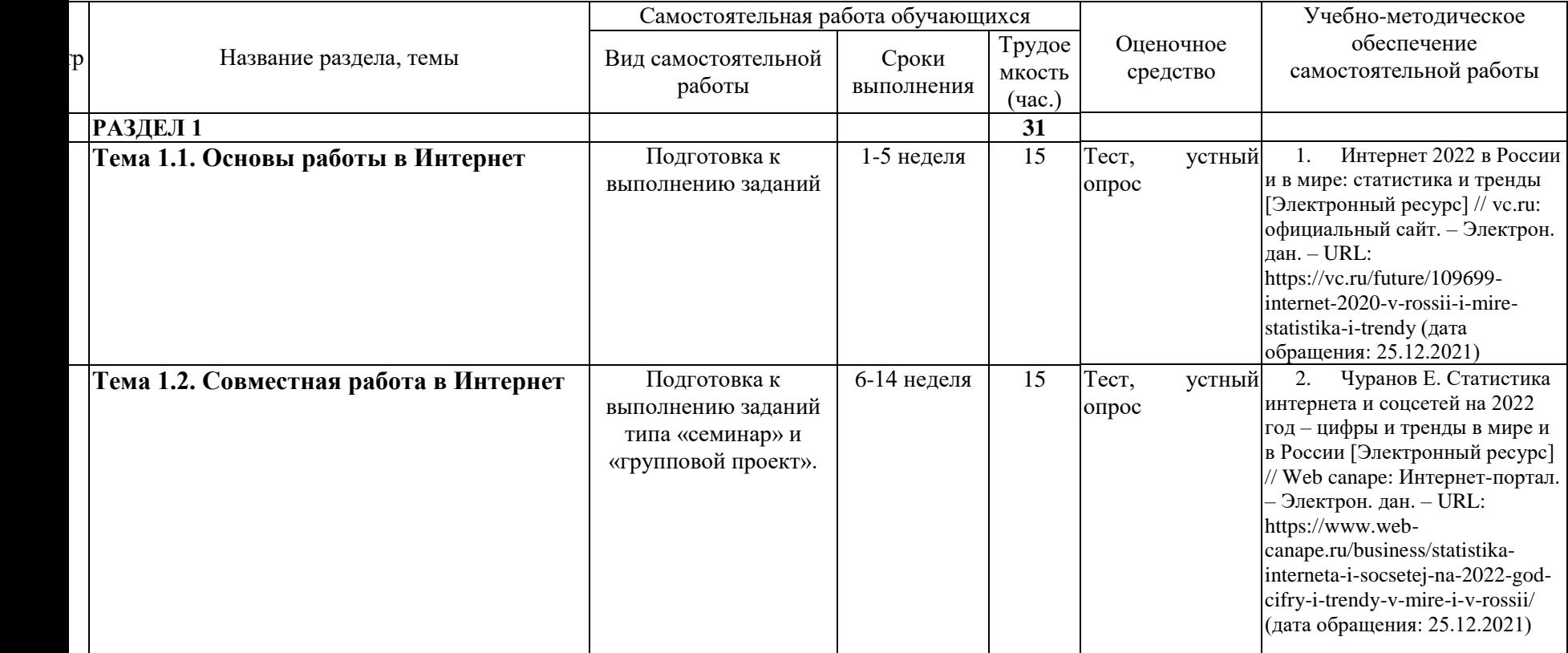

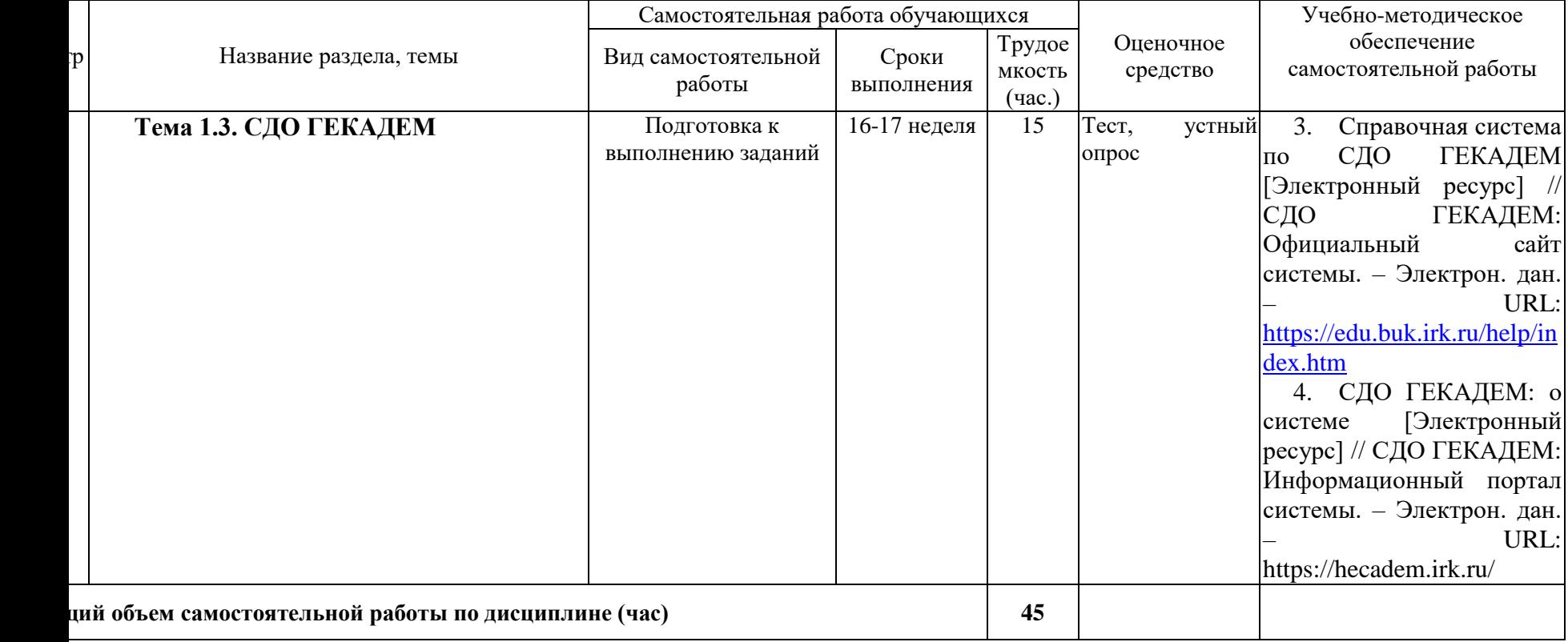

#### **4.3. Содержание учебного материала**

<span id="page-6-0"></span>Раздел 1. Введение в систему дистанционного обучения и библиотечные ресурсы (1 курс, 1 семестр);

**Тема 1.1.** Основы работы в Интернет

Основные принципы функционирования систем дистанционного обучения. История развития СДО в России. ГЕКАДЕМ – одна из первых российских СДО. Основные понятия и термины дистанционного обучения. Необходимые условия обучения в СДО. Интерфейс СДО ГЕКАДЕМ: личный кабинет, работа с учебными курсами, зачеткой, общими ресурсами и т.п.

#### **Тема 1.2.** Совместная работа в Интернет

Основные принципы коллективной работы в СДО. Возможности организации коллективной работы в СДО ГЕКАДЕМ – семинары и групповые проекты.

#### **Тема 1.3.** СДО ГЕКАДЕМ

Регистрация в библиотечных системах по подписке БМБШ ИГУ - ЭБС «Издательство «Лань», ЭБС «Айбукс», ЭБС «Юрайт». Детальное изучение функционала СДО ГЕКАДЕМ – подготовка к финальному тестированию по возможностям СДО ГЕКАДЕМ.

<span id="page-6-1"></span>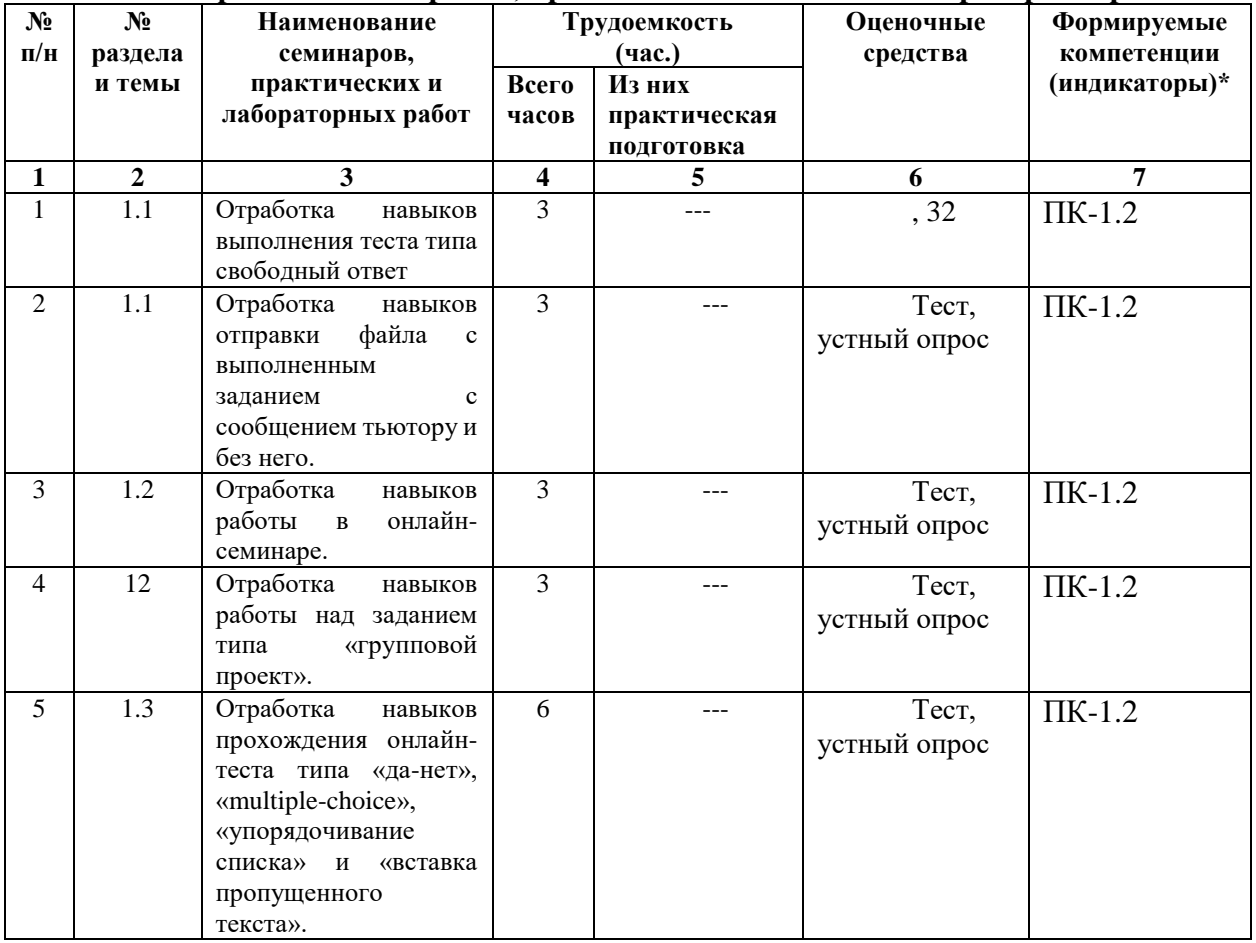

4.**3.1. Перечень семинарских, практических занятий и лабораторных работ**

<span id="page-6-2"></span>**4.3.2. Перечень тем (вопросов), выносимых на самостоятельное изучение студентами в рамках самостоятельной работы (СРС)**

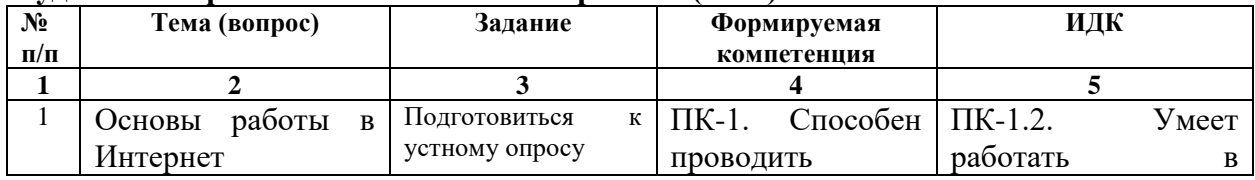

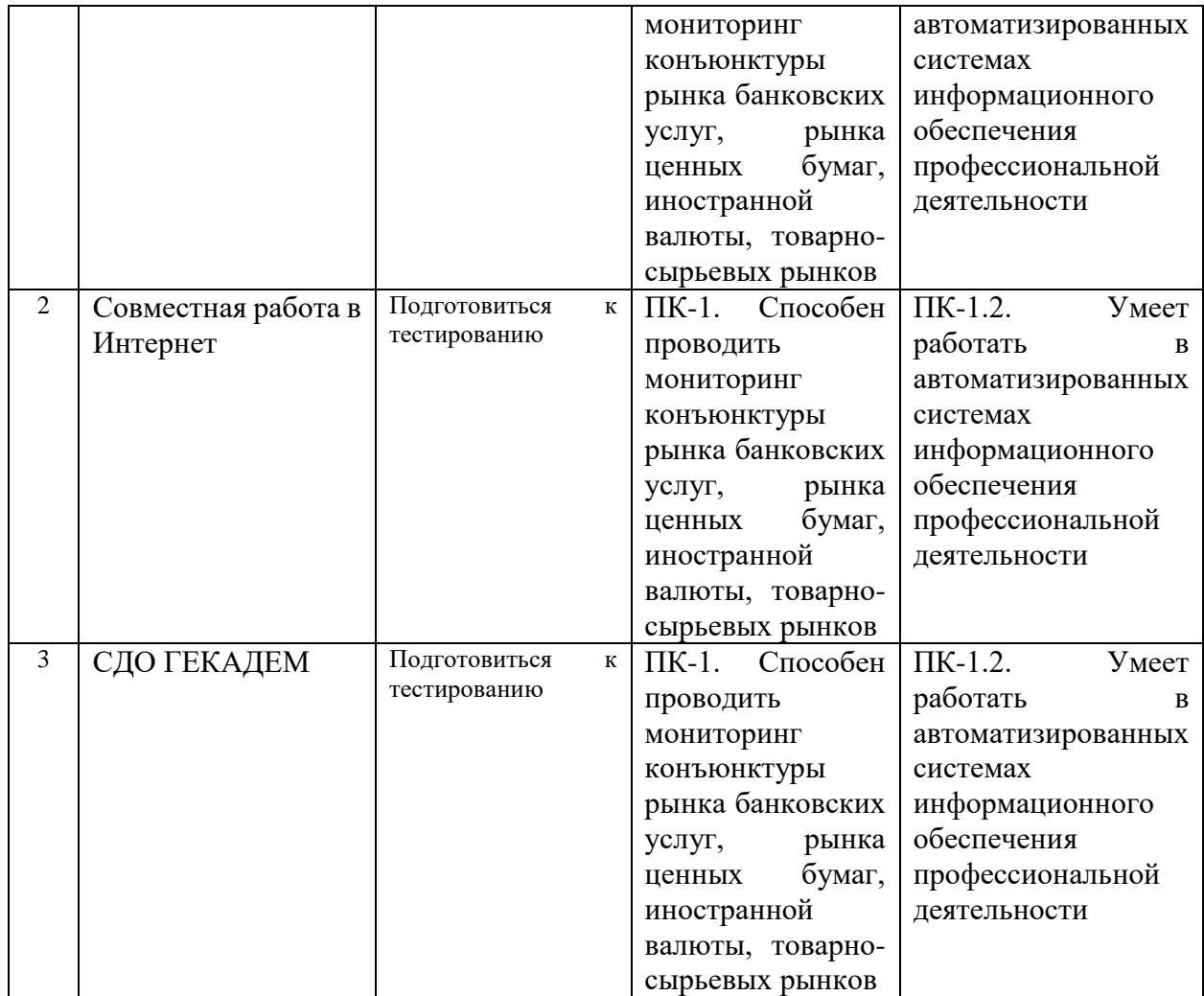

#### **4.4. Методические указания по организации самостоятельной работы студентов**

Самостоятельная работа обучающихся проводится с применением электронного обучения и дистанционных образовательных технологий. Учебно-методические материалы при самостоятельной подготовке доступные обучающимся через систему интернетобучения «Гекадем», в которой представлены материалы лекций и практических заданий, интерактивные формы обучения, примеры тестовых заданий. Каждый обучающийся получает авторизованный доступ в систему. Система интернет-обучения «Гекадем» является платформой дистанционного обучения и обучения с использованием цифровых технологий Байкальской международной бизнес-школы ФГБОУ ВО «ИГУ». Режим доступа: https://edu.buk.irk.ru.

Самостоятельная работа студентов с учебным материалом при изучении дисциплины *Введение в систему дистанционного обучения и библиотечные ресурсы* связана с работой над учебным материалом (конспектами лекций, учебной и научной литературой), а также с рекомендованными базами данных, информационно-справочными и поисковыми системами

сети Интернет и ориентирована освоение ряда проблемных вопросов, в том числе на подготовку:

а) к практическим занятиям;

в) к текущему контролю и промежуточной аттестации по дисциплине.

Контроль за самостоятельной работой осуществляется при выполнении обучающимся заданий из фонда оценочных материалов дисциплины Оцениваются как фактические знания студентов, так и глубина понимания и способности вычленения, и интерпретации целостных смысловых конструкций, а также навыки самостоятельного поиска необходимой информации по теме занятия и ее критической оценки.

## <span id="page-8-0"></span>**V. УЧЕБНО-МЕТОДИЧЕСКОЕ И ИНФОРМАЦИОННОЕ ОБЕСПЕЧЕНИЕ ДИСЦИПЛИНЫ (МОДУЛЯ)**

#### **а) Перечень литературы**

<span id="page-8-1"></span>1. Вайндорф-Сысоева, М. Е. Методика дистанционного обучения : учебное пособие для вузов / М. Е. Вайндорф-Сысоева, Т. С. Грязнова, В. А. Шитова ; под общей редакцией М. Е. Вайндорф-Сысоевой. — Москва : Издательство Юрайт, 2022. — 194 с. — (Высшее образование). — ISBN 978-5-9916-9202-1. — Текст : электронный // Образовательная платформа Юрайт [сайт]. — URL: https://urait.ru/bcode/469583. Неограниченный доступ

2. Педагогические технологии дистанционного обучения : учебное пособие для вузов / Е. С. Полат [и др.] ; под редакцией Е. С. Полат. — 3-е изд. — Москва : Издательство Юрайт, 2022. — 392 с. — (Высшее образование). — ISBN 978-5-534-13152-9. — Текст : электронный // Образовательная платформа Юрайт [сайт]. — URL: [https://urait.ru/bcode/496104.](https://urait.ru/bcode/496104) Неограниченный доступ.

3. Теория и практика дистанционного обучения : учебное пособие для вузов / Е. С. Полат [и др.] ; под редакцией Е. С. Полат. — 2-е изд., перераб. и доп. — Москва : Издательство Юрайт, 2022. — 434 с. — (Высшее образование). — ISBN 978-5-534-13159-8. — Текст : электронный // Образовательная платформа Юрайт [сайт]. — URL: [https://urait.ru/bcode/496105.](https://urait.ru/bcode/496105) Неограниченный доступ.

Также рекомендуем:

1. Интернет 2022 в России и в мире: статистика и тренды [Электронный ресурс] // vc.ru: официальный сайт. – Электрон. дан. – URL: https://vc.ru/future/109699-internet-2020 v-rossii-i-mire-statistika-i-trendy (дата обращения: 25.12.2021)

2. Чуранов Е. Статистика интернета и соцсетей на 2022 год – цифры и тренды в мире и в России [Электронный ресурс] // Web canape: Интернет-портал. – Электрон. дан. – URL: https://www.web-canape.ru/business/statistika-interneta-i-socsetej-na-2022-god-cifry-itrendy-v-mire-i-v-rossii/ (дата обращения: 25.12.2021)

3. Справочная система по СДО ГЕКАДЕМ [Электронный ресурс] // СДО ГЕКАДЕМ: Официальный сайт системы. - Электрон. дан. - URL: https://edu.buk.irk.ru/help/index.htm

4. СДО ГЕКАДЕМ: о системе [Электронный ресурс] // СДО ГЕКАДЕМ: Информационный портал системы. – Электрон. дан. – URL:<https://hecadem.irk.ru/>

#### **б) Базы данных, информационно-справочные и поисковые системы**

<span id="page-8-2"></span>1. ЭБС ЭЧЗ «Библиотех». Государственный контракт № 019 от 22.02.2011 г. ООО «Библиотех». Лицензионное соглашение № 31 от 22.02.2011 г. Адрес доступа: https://isu.bibliotech.ru/ Срок действия: с 22.11.2011 г. бессрочный.

2. ЭБС «Руконт» Контракт № 98 от 13.11.2020 г.; Акт № бК-5415 от 14.11.20 г. Срок действия по 13.11.2021г. доступ:<http://rucont.ru/>

3. ЭБС «Издательство Лань». ООО «Издательство Лань». Информационное письмо № 128 от 09.10.2017 г. Срок действия: бессрочный. Адрес доступа:<http://e.lanbook.com/>

4. ЭБС «Национальный цифровой ресурс «Руконт». ЦКБ «Бибком». Контракт № 04- Е-0343 от 12.11.2021 г. Адрес доступа:<http://rucont.ru/>

5. ЭБС «Айбукс.ру/ibooks.ru». ООО «Айбукс». Контракт № 04-Е-0344 от 12.11.2021 г.; Акт от 14.11.2021 г. Адрес доступа: [http://ibooks.ru](http://ibooks.ru/)

### <span id="page-9-0"></span>**VI. МАТЕРИАЛЬНО-ТЕХНИЧЕСКОЕ ОБЕСПЕЧЕНИЕ ДИСЦИПЛИНЫ (МОДУЛЯ)**

<span id="page-9-1"></span>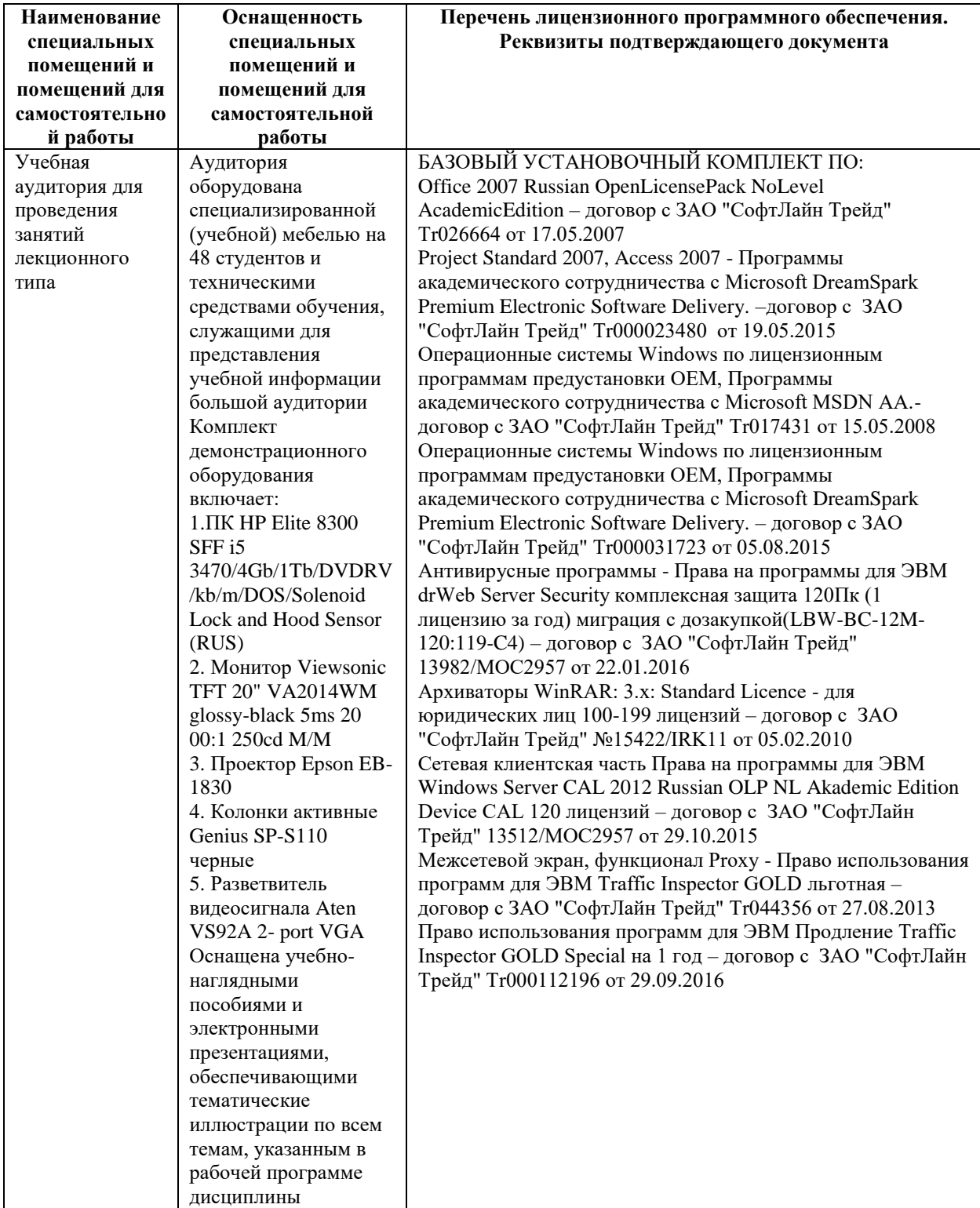

### **6.1. Учебно-лабораторное оборудование:**

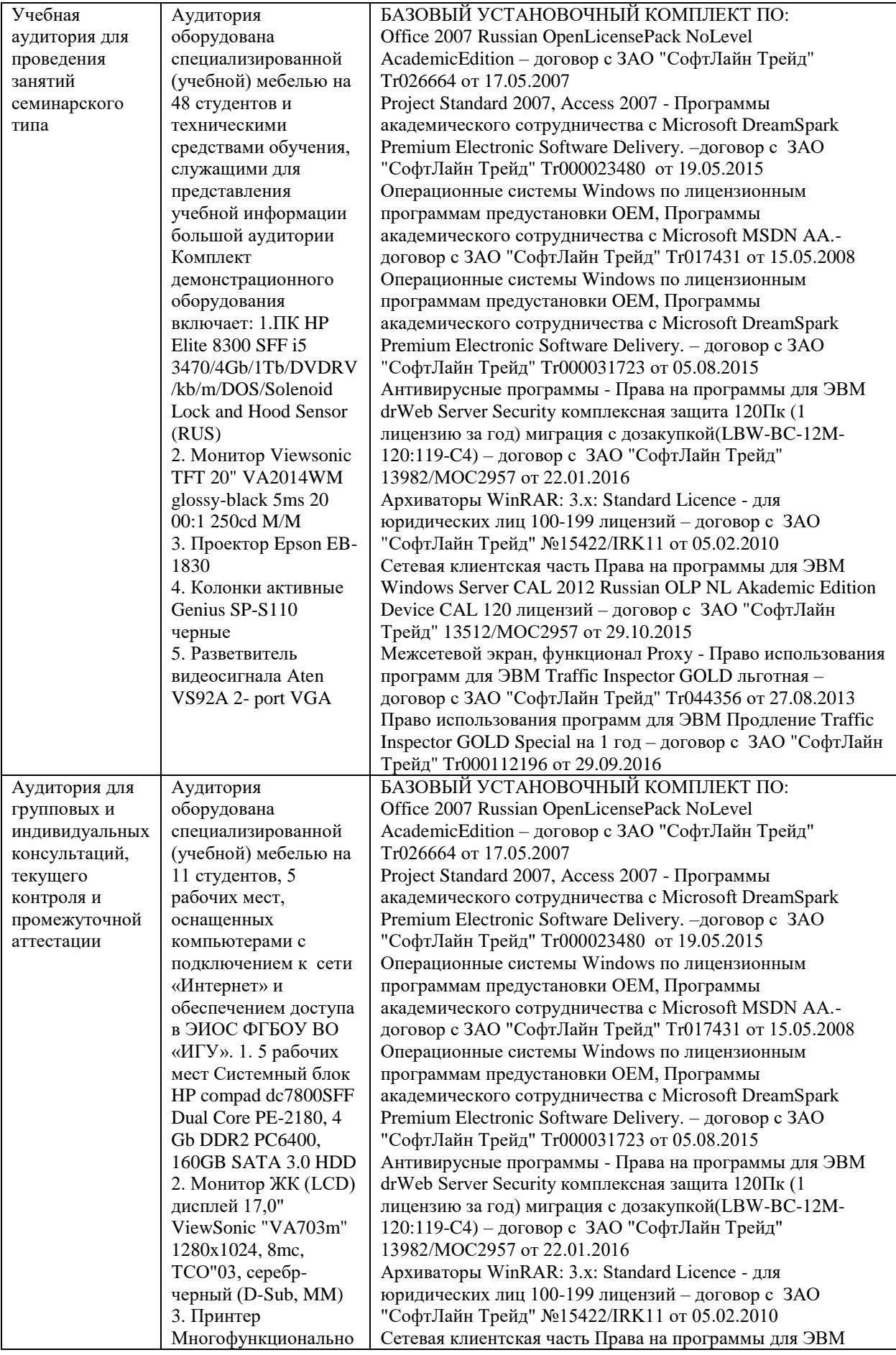

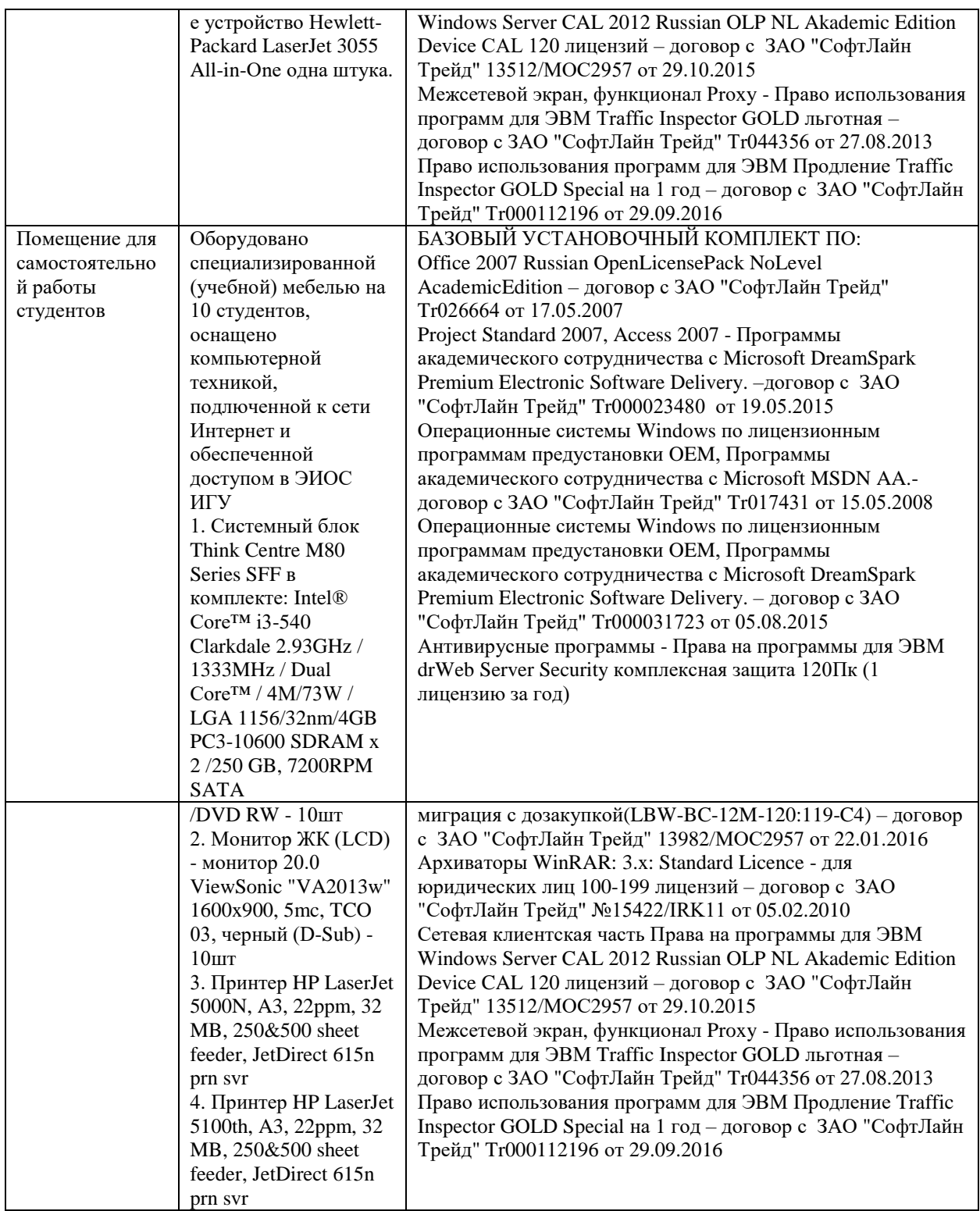

### **6.2. Программное обеспечение:**

<span id="page-11-0"></span>Университет обеспечен необходимым комплектом лицензионного и свободно распространяемого программного обеспечения, в том числе отечественного производства:

1. Базовый установочный комплект по: Office 2010 Услуги по предоставлению права использования программы Microsoft Desktop Edu ALNG LicSAPk OLV E 1Y Acdmc Ent., 39-лицензий для БМБШ ИГУ. Договор № 03-К-1131 от 29.11.2021 КОСГУ 226.4

- 2. Project Standard 2007, Access 2007 Подписка ИГУ Azure Dev Tools for Teaching subscription (Visio, Projekt) 1 Year. Microsoft Corporation, One Microsoft Way, Redmond, WA 98052. Expiration Date March 31, 2023.
- 3. Microsoft Project Professional 2010, Подписка ИГУ Azure Dev Tools for Teaching subscription (Visio, Projekt) 1 Year. Microsoft Corporation, One Microsoft Way, Redmond, WA 98052. Expiration Date March 31, 2023.
- 4. Операционные системы Windows'7, Windows'10 Услуги по предоставлению права использования программы Microsoft Desktop Edu ALNG LicSAPk OLV E 1Y Acdmc Ent., 39-лицензий для БМБШ ИГУ. Договор № 03-К-1131 от 29.11.2021 КОСГУ 226.4
- 5. Антивирусные программы Dr.Web продление Договор № Тr000582689/03-E-0043 от 05 февраля 2021 г. счет № Tr000582689 от 08 февраля 2021
- 6. Архиваторы WinRAR: 3.x: Standard Licence для юридических лиц 100-199 лицензий прилож. №1 к дог №15422/IRK11 ЗАО "СофтЛайн Трейд" от 05.02.2010
- 7. Сетевая клиентская часть Права на программы для ЭВМ Windows Server CAL 2012 Russian OLP NL Akademic Edition Device CAL 120 лицензий - счет Tr000051059 ЗАО "СофтЛайн Трейд" от 27.10.2015
- 8. Межсетевой экран, функционал Proxy Право использования программ для ЭВМ Traffic Inspector GOLD льготная счет Tr005456 ЗАО "СофтЛайн Трейд" от 27.08.2013
- 9. Traffic Inspector GOLD Special\* на 5 лет Договор РСЗ-0000276 от 16.11.2021 КОСГУ 226.4 Продление лицензии

### **6.3. Технические и электронные средства обучения:**

<span id="page-12-0"></span>Настольный ПК HP ElliteDesk 800 G4 SFF Intel Core i5 8500 (3Ghz)/8192Mb/1000Gb/DVDrw/war 3y/W10Pro +V

2. Монитор ViewSonic 21,5" VA2245a - LED [LED, 1920x1080, 10M: 1 5мс,

170гор, 160вер, D-Sub]

3. Проектор Nec M420X LCD 4200ANSI Lm XGA 2000:1 лампа 3500ч. Eco mode HDMI USB Viewer RJ-45 10W 3,6 кг

4. Колонки Jetbalance JB-115U 2.0 черные (4W)

5. Разветвитель видеосигнала Aten VS92A 2- port VGA

Перечень используемого лицензионного программного обеспечения:

1. Office 2010 по программе академического сотрудничества с Russian Microsoft

Desktop Education AllLng License/Software Assurance Pack Academic OLV 1License LevelE Enterprise

2. Project Standard 2007, Access 2007 – по программе академического

сотрудничества с Microsoft DreamSpark Premium Electronic Software Delivery.

3. Microsoft Project Professional 2010, Microsoft Visio Professional 2010 по

программе академического сотрудничества с Microsoft Imagine Standart Electronic Software Delivery при содействии ЦНИТ ИГУ.

### <span id="page-12-1"></span>**VII. ОБРАЗОВАТЕЛЬНЫЕ ТЕХНОЛОГИИ**

В соответствии с требованиями ФГОС ВО по направлению подготовки 38.03.02 «Менеджмент», профилю подготовки «Управление проектами, контроллинг и консалтинг» реализация компетентностного подхода предусматривает широкое использование в учебном процессе активных и интерактивных форм проведения занятий (компьютерных симуляций, деловых и ролевых игр, разбор конкретных ситуаций) в сочетании с внеаудиторной работой с целью формирования и развития профессиональных навыков обучающихся. В рамках учебного курса предусмотрены встречи с представителями российских компаний, государственных и общественных организаций, мастер-классы экспертов и специалистов.

Преподавание дисциплины «Б1.В.10 Введение в систему дистанционного обучения и библиотечные ресурсы» предполагает использование следующих образовательных технологий:

- проведение аудиторных занятий с использованием мультимедийных технологий, аудиои видеоматериалов;
- использование проблемно-ориентированного подхода посредством проведения самостоятельных работ;
- тестовые технологии на дистанционной платформе БМБШ СДО «Гекадем»;
- применение интерактивных обучающих технологий, таких как групповая дискуссия, работа в малых группах;
- проведение мастер-классов со специалистами;
	- выполнение студентами контрольных и самостоятельных работ.

Дистанционные технологии, используемые при реализации различных видов учебной работы:

- индивидуальное общение со студентами через электронную почту преподавателя;
- использование образовательного портала ИГУ<https://educa.isu.ru/> и платформы БМБШ «Гекадем» для организации текущего контроля за успеваемостью и посещаемостью.

Дистанционные технологии при освоении дисциплин применяются с использованием образовательного портала Иркутского государственного университета (адрес доступа: [http://educa.isu.ru\)](http://educa.isu.ru/) и платформы БМБШ СДО «Гекадем» (адрес доступа [https://edu.buk.irk.ru/\)](https://edu.buk.irk.ru/). Тексты или видеозаписи лекций, задания к практическим занятиям размещаются по дисциплинам в соответствующих разделах указанного информационного портала БМБШ ИГУ.

# <span id="page-13-0"></span>**VIII.ОЦЕНОЧНЫЕ МАТЕРИАЛЫ ДЛЯ ТЕКУЩЕГО КОНТРОЛЯ И ПРОМЕЖУТОЧНОЙ АТТЕСТАЦИИ**

#### <span id="page-13-1"></span>**8.1 Оценочные материалы для входного контроля** отсутствуют.

#### <span id="page-13-2"></span>**8.2. Оценочные материалы для проведения текущего контроля и промежуточной аттестации**

Назначение оценочных средств текущего контроля и промежуточной аттестации – выявить сформированность компетенций в соответствии с таблицей, приведенной ниже.

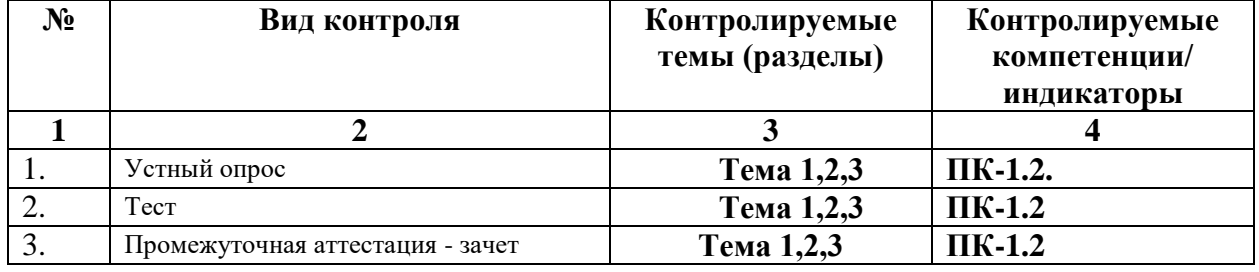

<span id="page-13-3"></span>**8.3. Виды оценочных средств, применяемых для текущего контроля и промежуточной аттестации** 

Перечень оценочных средств, используемых для оценивания компетенций на различных этапах их формирования, а также краткая характеристика этих средств приведены в таблице

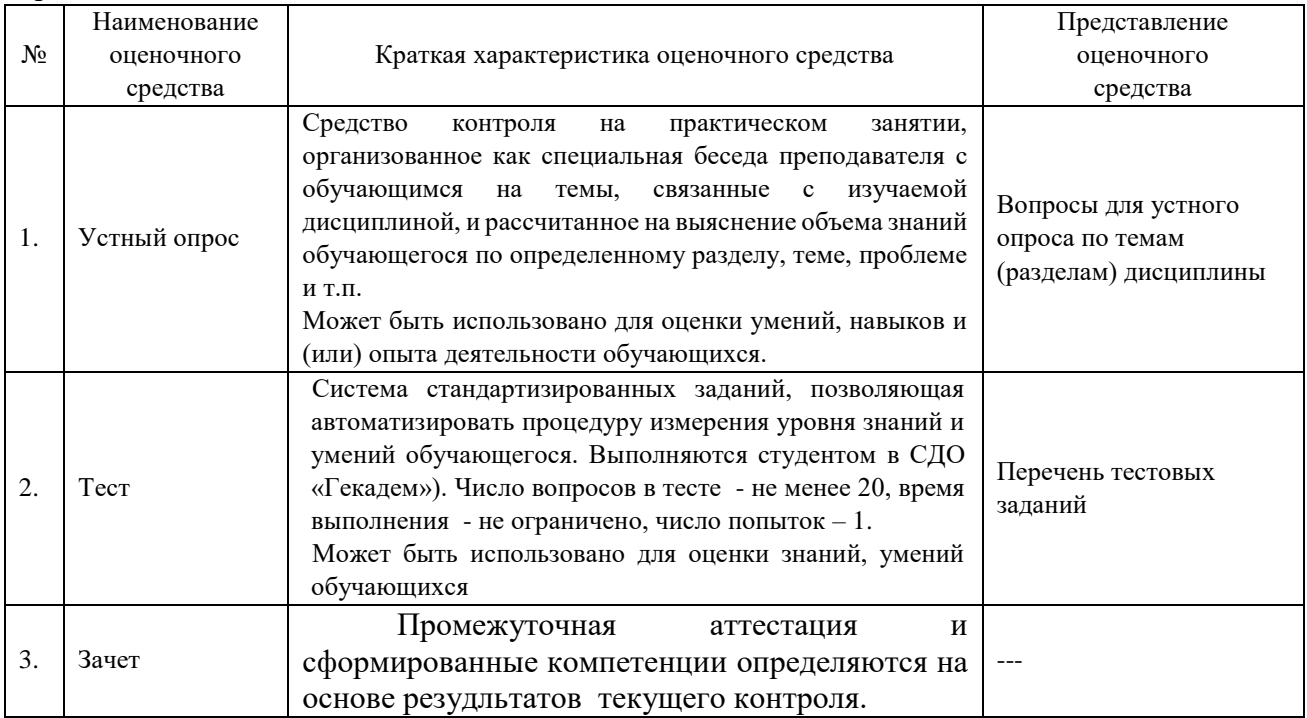

# <span id="page-14-0"></span>**8.4. Критерии оценивания сформированности компетенций при проведении промежуточной аттестации и текущего контроля**

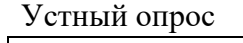

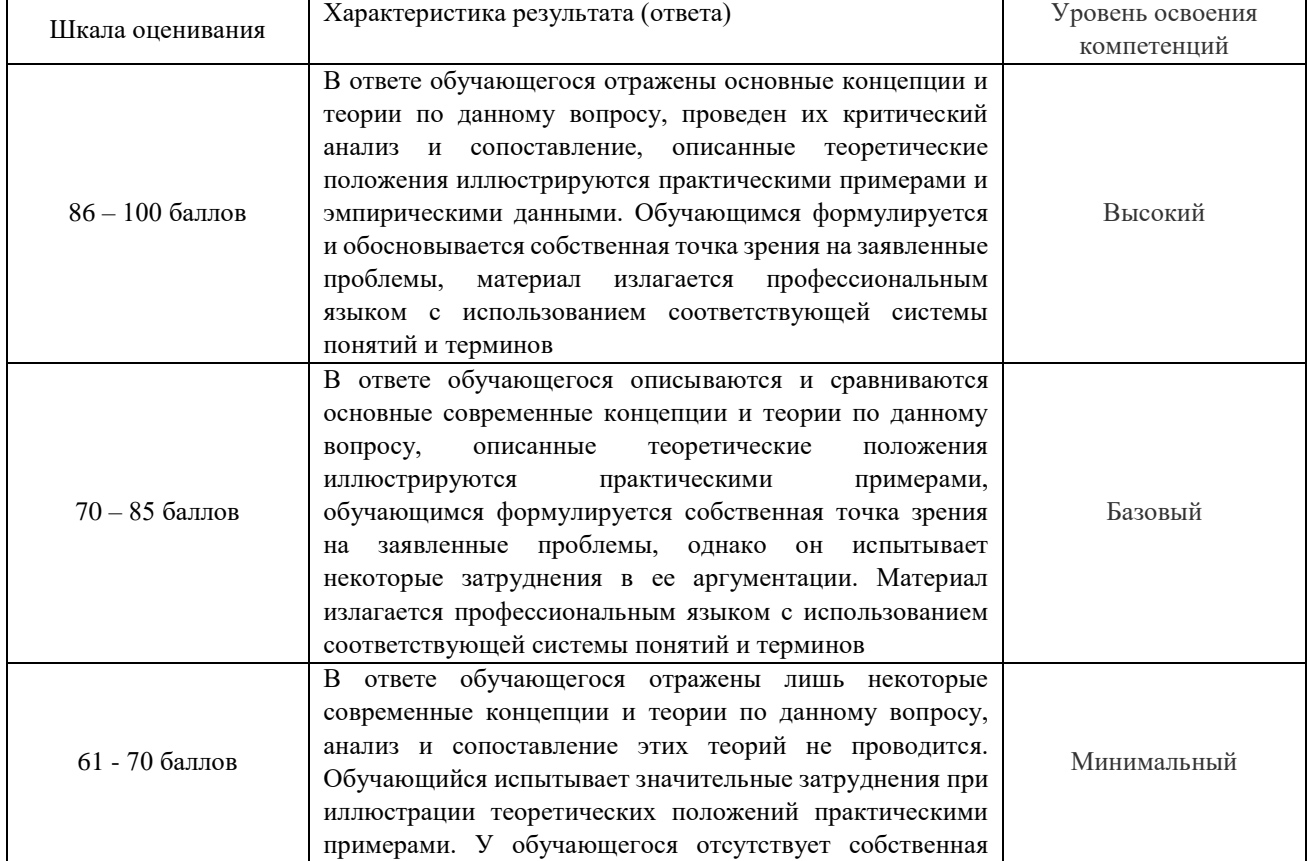

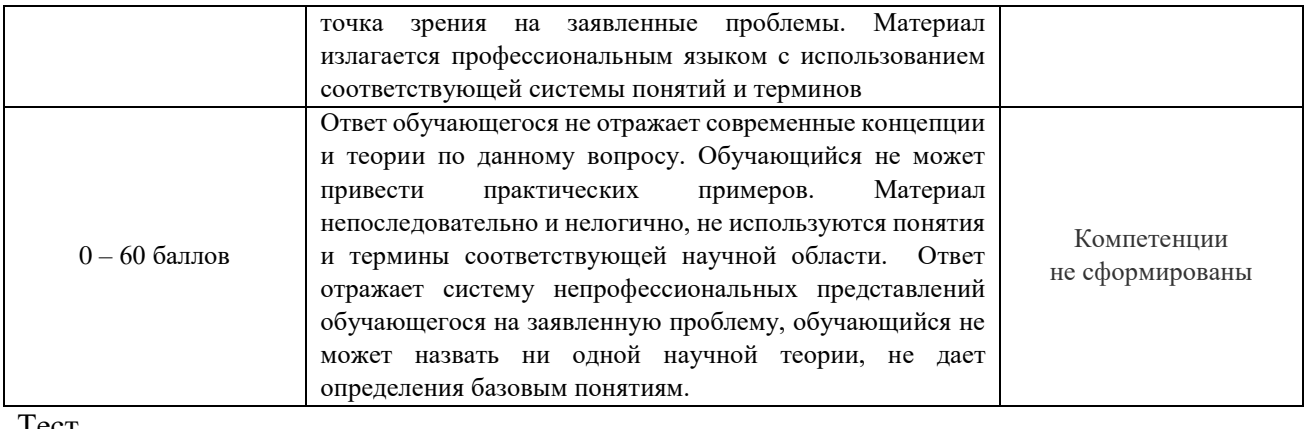

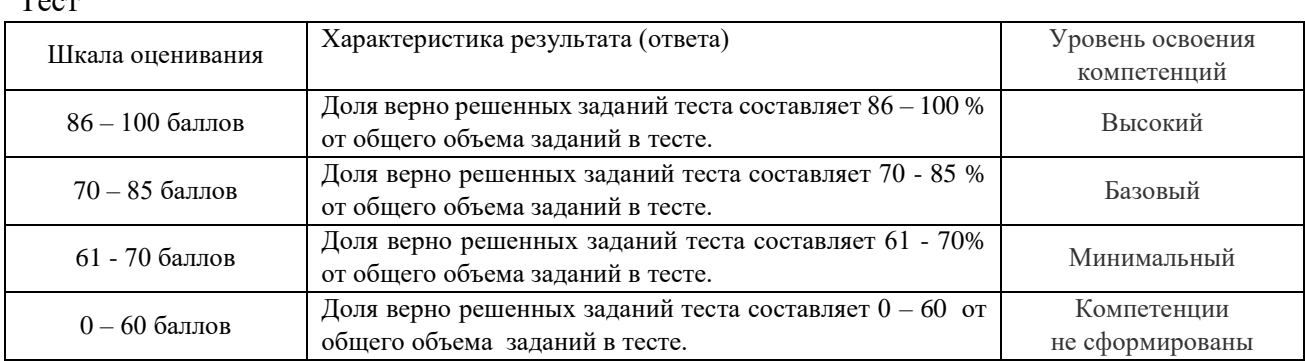

### Промежуточная аттестация в виде *зачета*

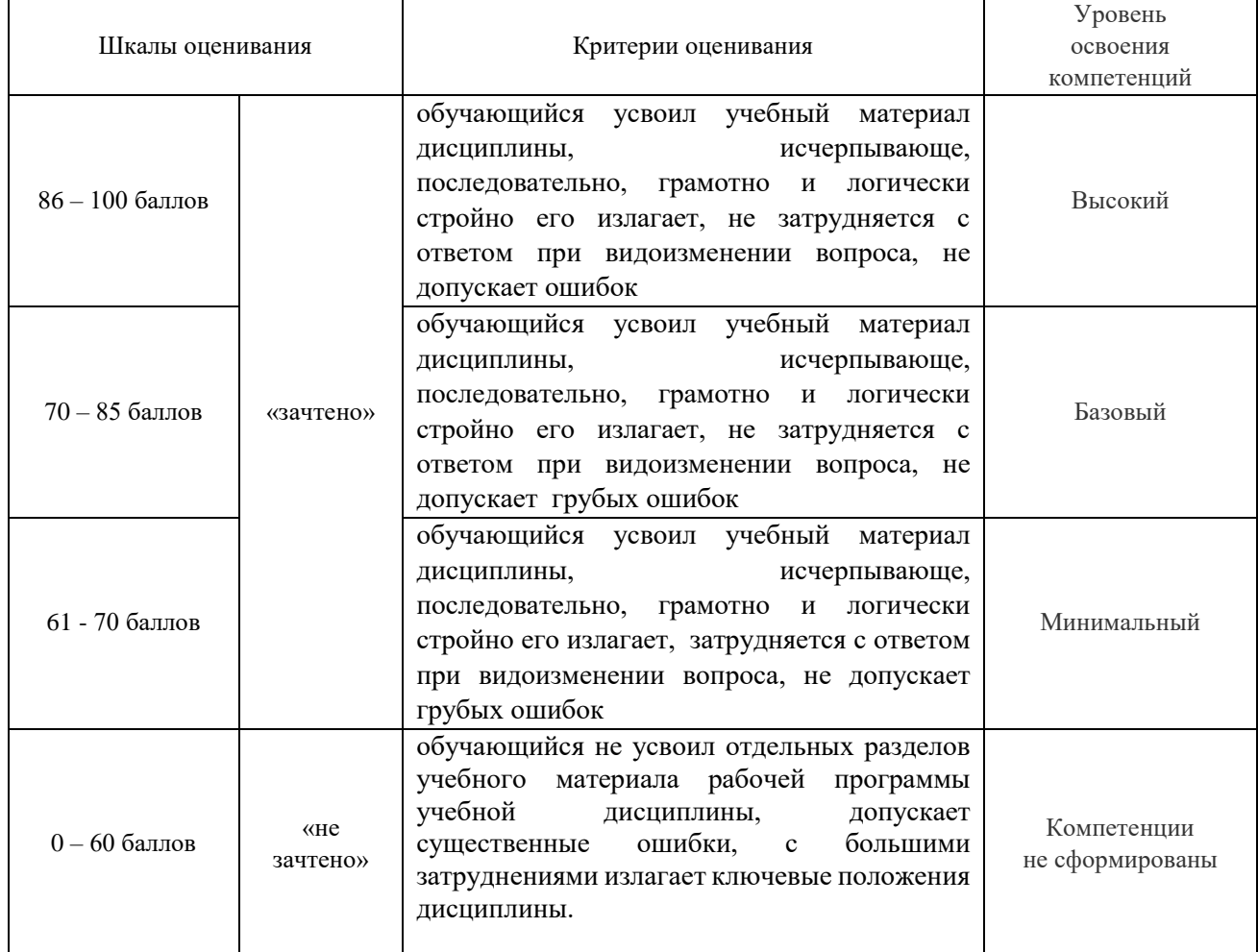

#### **8.5. Демонстрационные варианты оценочных средств текущего контроля** 8.5.1. Тестовое задание

<span id="page-16-0"></span>1. Первый компьютер предназначался для обработки текстов: Да-нет

2. Знания - это:

1. осознанная информация 2. законы и закономерности 3. данные из Интернет 4. обработанные данные 5. статьи в газетах

3. Что нужно сделать, если Вы забыли имя или пароль для входа в ГЕКАДЕМ: 1.обратиться к декану 2. позвонить сокурскникам 3. написать жалобу Тьютору 4. перейти по ссылке ЗАБЫЛИ ПАРОЛЬ

4. Расставьте действия при работе в системе ГЕКАДЕМ в нужной последовательности: 1. войти в Интернет 2. зайти в систему СТУДЕНТ 3. открыть курс для изучения 4. поработать в курсе 5. выйти из курса 6. выйти из системы СТУДЕНТ 7. зайти на сайт edu.buk.irk.ru

5. В ГЕКАДЕМ всегда можно просмотреть и скопировать работы любого однокурсника: Да- нет

6. Что такое Интернет? 1. Большой компьютер 2. Электронная почта 3. Мировая компьютерная сеть 4. Американская военная система

7. В ГЕКАДЕМ всегда можно изменить свое имя: Да-нет

8. Можно ли в СДО ГЕКАДЕМ удалить из семинара отправленную Вами реплику? Данет

9. Можно ли Вам в СДО ГЕКАДЕМ удалить с сервера только что прикреплённый и подготовленный к отправке файл? Да-нет

10. Можно ли в системе ГЕКАДЕМ отправить на проверку несколько файлов? Да-нет

11. В ГЕКАДЕМ можно откорректировать все данные о себе, кроме ФИО: Да-нет

12. Верно ли утверждение, что информация - основа экономики? Да-нет

13. Может ли в системе ГЕКАДЕМ вопрос в тесте иметь несколько вариантов правильных ответов? Да-нет

#### **8.5.2. Вопросы для устного опроса**

1. Обозначьте основные шаги при решении тестового задания в СДО Гекадем.

2. Обозначьте основные шаги при формриовани анкеты (профиля) пользоватлея в СДО «Гекадем».

3. Приведите основные шаги при отправке файла в СЖО «Гекадем».

#### **Разработчик:**

 старший преподаватель Юдалевич Н.В. (подпись) (занимаемая должность) (Ф.И.О.)

Программа составлена в соответствии с требованиями ФГОС ВО по направлению подготовки 38.03.02 «Менеджмент», профилю подготовки «Управление проектами, контроллинг и консалтинг».

Программа рассмотрена на заседании кафедры стратегического и финансового менеджмента 16 февраля 2024 г., протокол №8..

И.о. зав. кафедрой О.В. Курганская

*Настоящая программа, не может быть воспроизведена ни в какой форме без предварительного письменного разрешения кафедры-разработчика программы.*